Adobe Flash Player 11.1 For Google [Chrome](http://myfiles.westpecos.com/document.php?q=Adobe Flash Player 11.1 For Google Chrome) >[>>>CLICK](http://myfiles.westpecos.com/document.php?q=Adobe Flash Player 11.1 For Google Chrome) HERE<<<

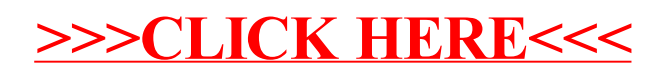